## **Time Tracking Glossary**

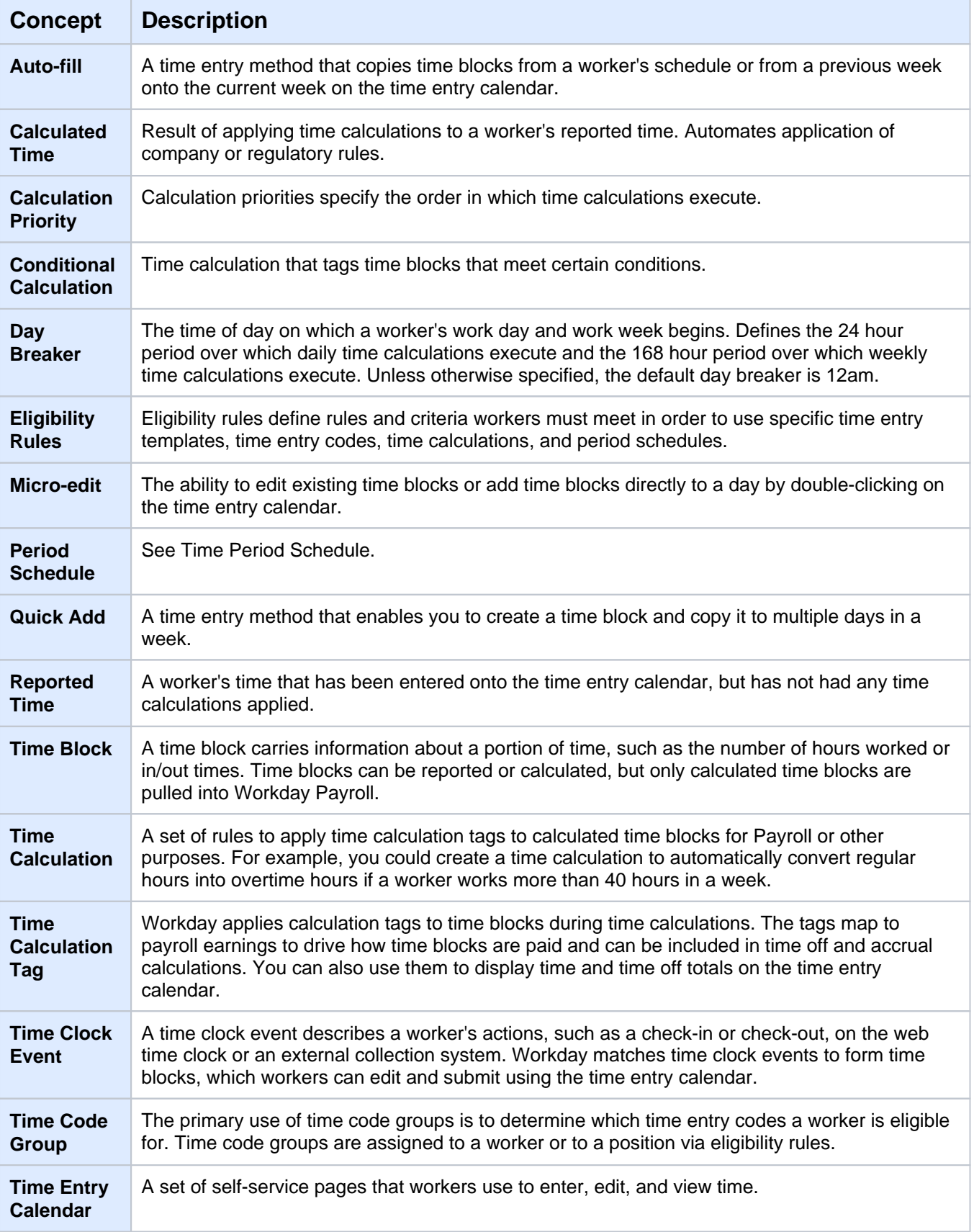

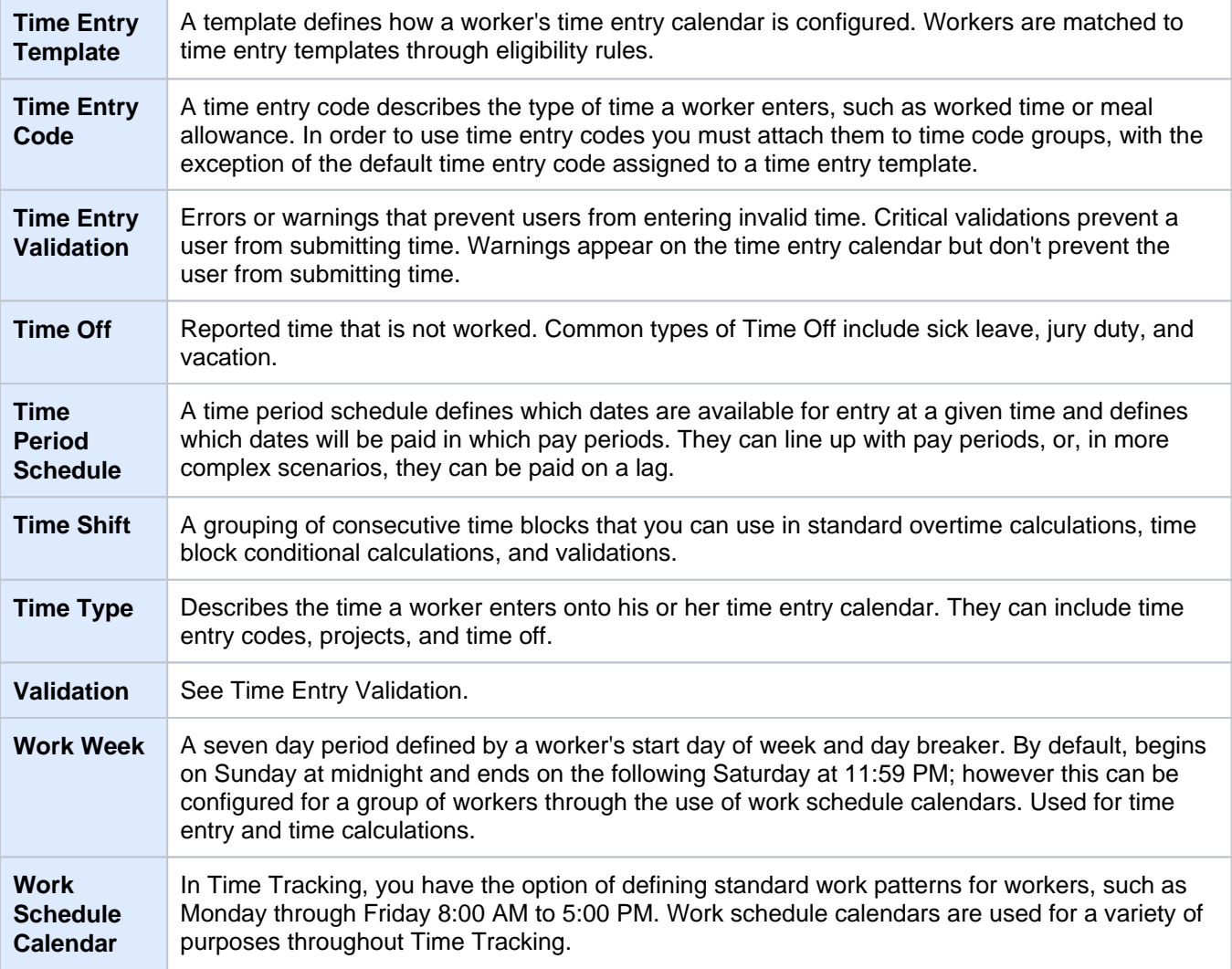